<span id="page-0-0"></span>Korrekte Software: Grundlagen und Methoden Vorlesung 11 vom 22.06.21 Modellierung und Spezifikation

Serge Autexier, Christoph Lüth

Universität Bremen

Sommersemester 2021

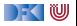

# **Fahrplan**

- Einführung
- **Operationale Semantik**
- I Denotationale Semantik
- I Äquivalenz der Operationalen und Denotationalen Semantik
- Der Floyd-Hoare-Kalkül I
- I Der Floyd-Hoare-Kalkül II: Invarianten
- Korrektheit des Floyd-Hoare-Kalküls
- $\blacktriangleright$  Strukturierte Datentypen
- $\blacktriangleright$  Verifikationsbedingungen
- I Vorwärts mit Floyd und Hoare
- **Modellierung**
- Spezifikation von Funktionen
- Referenzen und Speichermodelle
- I Ausblick und Rückblick

[Korrekte Software](#page-0-0) 2 [44]

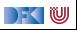

## **Beispiel: Suche nach dem maximalen Element**

```
1 / / \{0 < n\}2 \quad i = 0 :
3 \t r = 0 :
4 while (i< n) {
5 if \left( a\left[ r\right] < a\left[ i\right] \right) {
6 r= i ;
78 else {
9 }
10 i = i + 1;11 // {(∀j. 0 ≤ j < i −→ a[j] ≤ a[r]) ∧ 0 ≤ i ≤ n ∧ 0 ≤ r < n}
12 }
13 \left| \int \left\{ (\forall j. 0 \leq j < n \longrightarrow a[j] \leq a[r] \right\} \wedge 0 \leq r < n \right\}
```
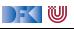

## **Beispiel: Sortierte Felder**

 $\triangleright$  Wie formulieren wir, dass ein Array sortiert ist? Ggf. bis zu einem bestimmten Punkt n sortiert ist?

**int** a [8]; // {∀j*.* 0 ≤ j ≤ n *<* 8*.*a[j] ≤ a[j + 1]}

▶ Alternativ würden man auch gerne ein Prädikat definieren können

 $//$ { $\forall$ *a.* sorted(*a,* 0)  $\longleftrightarrow$  true}  $//$ {∀a∀*i*. *i* > 0 → (sorted(a, *i* + 1)  $\longleftrightarrow$  (a[*i*] < a[*i* + 1]  $\land$  sorted(a, *i*)))}

 $\blacktriangleright$  . und damit beweisen dass:

 $//$ {∀a∀n. sorted(a, n)  $\longrightarrow$   $\forall i, j, 0 \le i \le j \le n \longrightarrow$  a[i]  $\le$  a[i] }

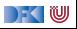

## **Generelles Problem: Modellbildung**

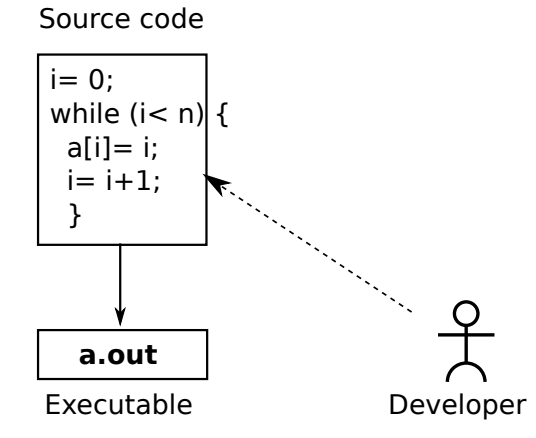

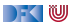

## **Generelles Problem: Modellbildung**

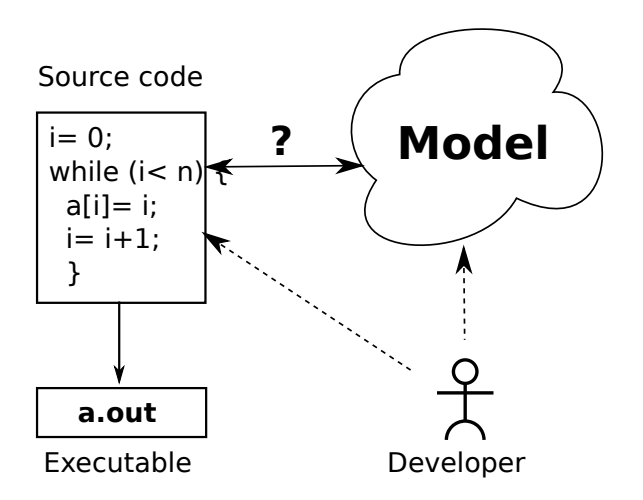

Modell ist **abstrakte** Repräsentation:

- ▶ Verhalten des Programmes kann kürzer beschrieben werden
- I Einfachere Beweise

Modell ist **treue** Repräsentation:

 $\blacktriangleright$  Eigenschaften des Modelles gelten auch für das Programm

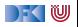

## **Was brauchen wir?**

- I Expressive **logische Sprache** (**Assn**)
- ▶ Konzeptbildung auf der Modellebene
	- **In Reichere Typen (bspw. Repräsentation von Feldern durch Listen)**
	- $\blacktriangleright$  Mehr Funktionen (bspw. auf Listen)
- Beispiele:
	- ▶ Separate Modellierungssprache, bspw. UML/OCL
	- ▶ Modellierungskonzepte in der Annotationssprache (JML, ACSL)

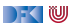

# **Modellierung von Typen: Integer**

- $\blacktriangleright$  Vereinfachung: int wird abgebildet auf  $\mathbb Z$
- **I** Das kann sehr falsch sein
- **In Manchmal unerwartete Effekte**
- **Behebung: statisch auf Überlauf prüfen** 
	- $\blacktriangleright$  Nachteil: Plattformspezifisch

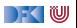

# **Binäre Suche**

```
1 int binary search (int val, int buf [], unsigned len)
    \overline{2}3 / / \{0 \leq len\}4 int low, high, mid, res;
    5 low = 0; high = len;
    6 while (low \lt high) {
   \overline{7} mid= (low+ high)/2;
    \begin{array}{ccc} \text{8} & \text{if} & \text{(buf}[mid] < \text{val}) \end{array}9 low = mid + 1:
   10 e l s e
   11 high = mid;
   12 }
   13 if (low \lt len && buf \lceil \text{low} \rceil = \text{val})
   14 res = low :
   15 e l s e
   16 res= -1;
   17 // { res \neq -1 \longrightarrow buf[res] = val \wedgeres = -1 \longrightarrow \forall i.0 \leq j \leq len \longrightarrow \text{buf}[i] \neq \text{val}}
Korrekte Software 8 [44] 18 } 8 } 44]
```
 $\mathbb{R} \setminus \mathbb{C}$ 

# **Binäre Suche, korrekt**

```
1 int binary search (int val, int buf [], unsigned len)
    \overline{2}3 / / \{0 \leq len\}4 int low, high, mid, res;
   5 low = 0; high = len;
   6 while (low \lt high) {
   \frac{7}{7} mid= low+ (high-low)/2;
    \begin{bmatrix} 8 \\ 1 \end{bmatrix} if (buf [mid] \langle val]
   9 low = mid + 1:
   10 e l s e
   11 high = mid;
   12 }
   13 if (low \lt len && buf \lceil \text{low} \rceil = \text{val})
   14 res = low :
   15 e l s e
   16 res= -1;
   17 // { res \neq -1 \longrightarrow buf [res] = val \wedgeres = -1 \longrightarrow \forall i.0 \leq j \leq len \longrightarrow \text{buf}[i] \neq \text{val}}
Korrekte Software 9 [44]
```
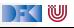

## **Typen: reelle Zahlen**

▶ Vereinfachung: **double** wird abgebildet auf R

- **F** Auch hier **Fehler** und **unerwartete Effekte** möglich:
	- **ID Kein Überlauf, aber Rundungsfehler**
	- I Fließkommazahlen: Standard IEEE 754-2008
- Mögliche Abhilfe:

**I** Spezifikation der Abweichung von exakter (ideeller) Berechnung

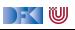

## **Typen: labelled records**

▶ Passen gut zu Klassen (Klassendiagramme in der UML)

 $\triangleright$  Bis auf Methoden: impliziter Parameter self

 $\blacktriangleright$  Werden nicht behandelt

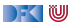

# **Typen: Felder**

- ▶ Was repräsentiert **Felder**?
- $\blacktriangleright$  **Sequenzen** (Listen)
- $\blacktriangleright$  Modellierungssprache:
	- ▶ Annotation + **OCL**

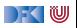

## **Ein längeres Beispiel: reverse in-place**

```
i = 0;2 // \{\forall i. 0 \le i < n \longrightarrow a[i] = b[i]\}3 while (i < n/2) {
4 // ???
5 tmp= a \lceil n-1-i \rceil;
6 a [n-1-i]=a[i];7 \text{ a} \text{ i} = \text{tmp};
8 \qquad i = i + 1;\overline{9}10 // \{ \forall j.0 \leq j < n \longrightarrow a[i] = b[n-1-i] \}
```
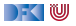

#### **reverse-in-place: die Invariante**

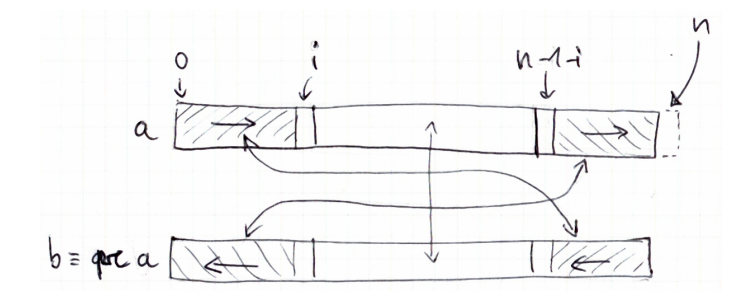

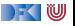

#### **reverse-in-place: die Invariante**

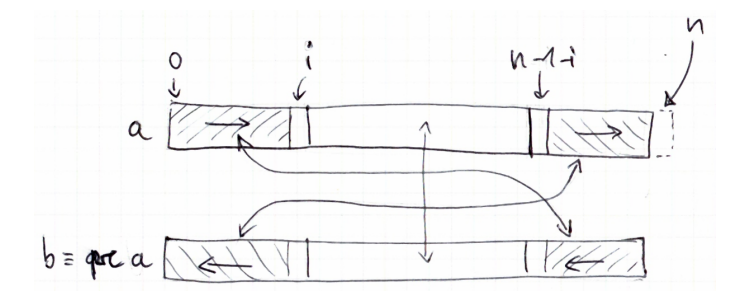

Mathematisch:

$$
\{\forall j. 0 \le j < i \longrightarrow a[j] = b[n-1-j] \land \forall j. n-1-i < j < n \longrightarrow a[j] = b[n-1-j] \land \forall j. i \le j \le n-1-i \longrightarrow a[j] = b[j] \}
$$

[Korrekte Software](#page-0-0) 14 [44]

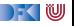

## **Ein längeres Beispiel: reverse in-place**

$$
i = 0;
$$
\n
$$
j \text{ while } (i < n/2) {\{ \forall i \cdot 0 \le i < n \rightarrow a[i] = b[i] \}}
$$
\n
$$
i \text{ while } (i < n/2) {\{ \forall j \cdot 0 \le j < i \rightarrow a[j] = b[n-1-j] \land \forall j \cdot n-1-i < j < n \rightarrow a[j] = b[n-1-j] \land \forall j \cdot j \le j \le n-1-i \rightarrow a[j] = b[j] \}}
$$
\n
$$
i \text{ map} = a[n-1-i];
$$
\n
$$
a[n-1-i] = a[i];
$$
\n
$$
a[i] = \text{tmp};
$$
\n
$$
i = i+1;
$$
\n
$$
j \text{ by } j \text{ by } j \
$$

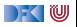

## **Arbeitsblatt 11.1: Jetzt seid ihr dran**

▶ Berechnet die Beweisverpflichtungen aus der While-Schleife bei reverse-in-place:

 $I \wedge b \longrightarrow \text{awp}(c, l)$ 

```
\blacktriangleright Dazu berechnet ihr awp(c, l), mit
    c =
```

```
tmp= a [ n-1-i ];
a[n-1-i]=a[i];a[i] = \text{tmp};
i = i + 1;
```

$$
I = \{ \forall j. 0 \le j < i \longrightarrow a[j] = b[n-1-j] \land \forall j. n-1-i < j < n \longrightarrow a[j] = b[n-1-j] \land \forall j. i \le j \le n-1-i \longrightarrow a[j] = b[j] \}
$$

 $\blacktriangleright$  Ihr braucht noch nichts zu beweisen.

[Korrekte Software](#page-0-0) 16 [44]

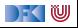

# **Überblick: Approximative schwächste Vorbedingung**

$$
awp(\{\}, P) \stackrel{\text{def}}{=} P
$$
\n
$$
awp(i = e, P) \stackrel{\text{def}}{=} P[e/I] \quad \text{(Genauer: Folie 24 aus VL 8 bzw. nächste Folie)}
$$
\n
$$
awp(c_1; c_2, P) \stackrel{\text{def}}{=} awp(c_1, awp(c_2, P))
$$
\n
$$
awp(\text{if } (b) c_0 \text{ else } c_1, P) \stackrel{\text{def}}{=} Q \text{ wenn awp}(c_0, P) = b \land Q, awp(c_1, P) = \neg b \land Q
$$
\n
$$
awp(\text{if } (b) c_0 \text{ else } c_1, P) \stackrel{\text{def}}{=} (b \land awp(c_0, P)) \lor (\neg b \land awp(c_1, P))
$$
\n
$$
awp(\text{while } (b) \text{ } \text{/*} \text{ in } v \text{ } i \text{ } \text{/ } c, P) \stackrel{\text{def}}{=} q
$$
\n
$$
awc(\{\}, P) \stackrel{\text{def}}{=} \emptyset
$$
\n
$$
wvc(1 = e, P) \stackrel{\text{def}}{=} \emptyset
$$
\n
$$
wvc(c_1; c_2, P) \stackrel{\text{def}}{=} wvc(c_1, awp(c_2, P)) \cup wvc(c_2, P)
$$
\n
$$
wvc(if(b) c_0 \text{ else } c_1, P) \stackrel{\text{def}}{=} wvc(c_0, P) \cup wvc(c_1, P)
$$
\n
$$
wvc(\text{while } (b) \text{ } \text{/*} \text{ in } v \text{ } i \text{ } \text{/ } c, P) \stackrel{\text{def}}{=} \{q \rightarrow P\}
$$
\n
$$
wvc(while (b) \text{ } \text{/*} \text{ in } v \text{ } i \text{ } \text{/ } c, P) \stackrel{\text{def}}{=} wvc(c, i) \cup \{i \land b \rightarrow awp(c, i)\} \cup \{i \land \neg b \rightarrow P\}
$$

DF (U

# **Allgemeine Regel bei Ersetzungen (Nur Arrays)**

Wie sieht nun die allgemeine Regel aus für

$$
\vdash \{P[e/I]\} \, I = e \, \{P\}
$$

1 Wenn l Programmvariable ist, wie gewohnt substituieren

 $\bullet$  Wenn  $l = a[s]$ :

2.1 Vorkommen der Form a[t] in **Literalen** L(a[t]) und s und t beide in Z oder **Idt**,

- $\triangleright$  dann ersetze  $L(a[t])$  durch  $L(e)$ , falls  $s = t$
- 2. Vorkommen der Form a[t] in Literalen  $L(a[t])$  und s oder t sind nicht aus Z,
	- $\triangleright$  dann ersetze  $L(a[t])$  durch  $(t = s \land L(e)) \lor (t \neq s \land L(a[t]))$

2.2 könnt ihr immer machen, 2.1 ist eine Optimierung

**IF** Das ist jetzt immer noch nicht die ganz allgemeine Form, aber für unsere Belange reicht das.

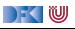

# **Vereinfacht mit Modellbildung**

 $\triangleright$  seg(a, n) ist ein Feld der Länge n repräsentiert als Liste (Sequenz)

$$
n < 0 \longrightarrow \text{seq}(a, n) = []
$$
  

$$
n \ge 0 \longrightarrow \text{seq}(a, n) = \text{seq}(a, n - 1) + (\text{a}[n] : [])
$$

- **Aktionen auf Sequenzen:** 
	- $\blacktriangleright$  a : as,  $[]$  Listenkonstruktoren
	- $\blacktriangleright$  rev(a) Reverse
	- $\blacktriangleright$  a[i : j] Slicing (à la Python)
	- $+ + -$  Konkatenation
	- $\blacktriangleright$   $[n]$  Kurzform für n : []

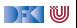

#### **Interaktion mit der Substitution**

 $\triangleright$  set(a, i, v) ist der **funktionale Update** an Index i mit dem Wert v:

$$
\text{set}([\_, i, v) == []
$$
\n
$$
\text{set}(a : as, 0, v) == v : as
$$
\n
$$
i > 0 \longrightarrow \text{set}(a : as, i, v) == a : \text{set}(as, i - 1, v)
$$
\n
$$
i < 0 \longrightarrow \text{set}(as, i, v) == as
$$

▶ Damit ist

$$
\mathsf{seq}(a,n)[v/a[i]] = \mathsf{set}(\mathsf{seq}(a,n), i, v)
$$

 $\blacktriangleright$  und es gilt

$$
\mathsf{as}=\mathsf{seq}(a,n)\land i\geq 0\Longrightarrow \mathsf{set}(as,i,x) == \mathsf{as}[0:i] ++[x] ++\mathsf{as}[i+1:n]
$$

[Korrekte Software](#page-0-0) 20 20 144

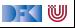

#### **Reverse-in-Place mit Listen**

 $i = 0$ ; 2 // { $bs = seq(a, n)$ }  $3$  while  $(i < n/2)$ <sup>4</sup> /∗∗ **inv** 5  $* / \sqrt{ }$ 6 tmp=  $a [ n-1-i ]$ ;  $7$  a [n-i -1]= a [i];  $8 \qquad a[i] = \text{tmp};$  $9$  i= i+1; <sup>10</sup> } 11 //  $\{as = \text{seq}(a, n) \Longrightarrow \text{rev}(as) = bs\}$ 

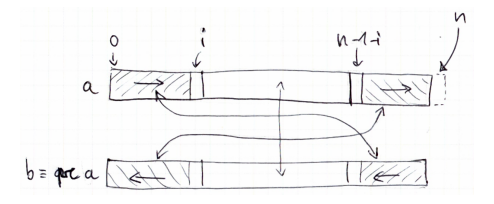

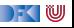

### **Reverse-in-Place mit Listen**

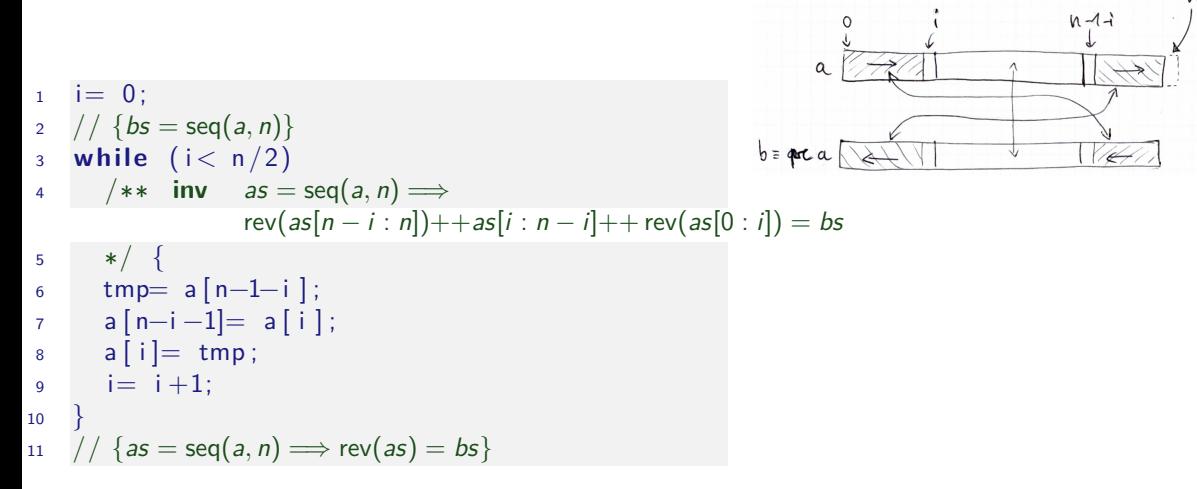

Damit vereinfachte VCs und vereinfachter Beweis.

[Korrekte Software](#page-0-0) 21 [44]

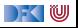

#### **Reverse-in-Place mit Listen**

$$
i = 0;
$$
\n
$$
2 // {bs = seq(a, n)}
$$
\n
$$
3 while (i < n/2)
$$
\n
$$
4 // * in a s = seq(a, n) \implies rev(as[n - i : n]) + as[i : n - i] + rev(as[0 : i]) = bs
$$
\n
$$
5 // {as = seq(a, n)[0 : i] + [a[n - 1 - i]] + Seq(a, n)[i + 1 : n - 1 - i] + [a[i]] + seq(a, n)[n - i : n] }
$$
\n
$$
5 // {as = set(s[n - (i + 1) : n]) + as[(i + 1) : n - (i + 1)] + rev(as[0 : (i + 1)]) = bs
$$
\n
$$
7 // {as = set(set(seq(a, n), i, a[n - 1 - i]), n - i - 1, a[i]) \implies rev(as[n - (i + 1) : n]) + as[(i + 1) : n - (i + 1)] + rev(as[0 : (i + 1)]) = bs}
$$
\n
$$
5 // {as = set(set(seq(a, n), i, tmp), n - i - 1, a[i]) \implies rev(as[n - (i + 1) : n]) + as[(i + 1) : n - (i + 1)] + rev(as[0 : (i + 1)]) = bs}
$$
\n
$$
6 // {as = set(set(seq(a, n), i, tmp), n - i - 1, a[i]) \implies rev(as[n - (i + 1) : n]) + as[(i + 1) : n - (i + 1)] + res([i + 1) : n - (i + 1)] + rev(as[0 : (i + 1)]) = bs}
$$
\n
$$
6 // {as = set(seq(a, n), i, tmp) \implies rev(as[n - (i + 1) : n]) + as[(i + 1) : n - (i + 1)] + res([i + 1) : n - (i + 1)] + rev(as[0 : (i + 1)]) = bs}
$$
\n
$$
10 // {as = seq(a, n) \implies rev(as[n - (i + 1) : n]) + as[(i + 1) : n - (i + 1)] + rev(as[0 : (i + 1)]) = bs}
$$
\n
$$
11 // {as = seq(a, n) \implies rev(as[n - i : n]) + tas[(i + 1) : n - (i + 1)] + rev(as[0 : (i + 1)]) = bs}
$$
\n
$$
12 // {as = seq(a, n) \implies rev(as[n - (i + 1) : n])
$$

 $\rightarrow$  (  $\blacksquare$ 

## **Arbeitsblatt 11.2: Beweise mit Listen**

**EXECUTE:** Beweist durch **strukturelle Induktion** auf Sequenzen:

$$
\mathsf{rev}(\mathit{as}{++}\mathit{bs}) == \mathsf{rev}(\mathit{bs})++\mathsf{rev}(\mathit{as})
$$

- $\blacktriangleright$  Strukturelle Induktion heißt:
	- $\textcolor{blue}{{\mathbf{0}}}$  Induktionsbasis: zeige Aussage für *as*  $\stackrel{\text{\tiny def}}{=}[]$ .
	- $\, {\bf 2} \,$  Induktionsschritt: Annahme der Aussage, zeige Aussage für *as*  $\stackrel{\scriptscriptstyle def}{=}$  *a* : *as*
- $\triangleright$  Beweis durch Umformung, Anwendung der Gleichungen für rev,  $++$

$$
rev([[) == [] \qquad (x : xs) + +ys == x : (xs + +ys)
$$
  
\n
$$
rev(x : xs) == rev(xs) ++[x]
$$
  
\n
$$
as++(bs+cs) == (as+bs)++cs
$$
  
\n
$$
ys++[] == ys
$$

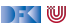

**IDie Abstraktion ermöglicht wesentlich kürzere Vorbedingungen und** Verifikationsbedingungen.

▶ Die Beweise auf Ebene der Listen sind wesentlich einfacher.

I Die Theorie der Listen ist wesentlich **reicher**.

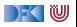

# **Formelsprache mit Quantoren**

- ▶ Wir brauchen Programmausdrücken wie **Aexp**
- I Wir müssen neue Funktionen verwenden können
	- $\blacktriangleright$  Etwa eine Fakultätsfunkion
- $\blacktriangleright$  Wir müssen neue Prädikate definieren können
	- $\blacktriangleright$  rev,  $++$ , sorted, ...
- $\blacktriangleright$  Wir müssen Formeln bilden können
	- ▶ Analog zu **Bexp**
	- I Zusätzlich mit Implikation −→, Äquivalenz ←→
	- ▶ Zusätzlich Quantoren über logische Variablen wie in

$$
(\forall j. 0 \leq j < n \longrightarrow P[j]) \land P[n] \longrightarrow \forall j. 0 \leq j < n + 1 \longrightarrow P[j]
$$
\n
$$
\forall i. i \geq 0 \longrightarrow (\text{sorted}(a, i + 1) \longleftrightarrow (a[i] \leq a[i + 1] \land \text{sorted}(a, i)))
$$

## **Was brauchen wir?**

- **IDefiniere Terme als Variablen und Funktionen besimmter Stelligkeit**
- ▶ Definiere Literale und Formeln
- $\blacktriangleright$  Interpretation von Formeln
	- $\blacktriangleright$  mit und ohne Programmvariablen

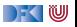

# **Zusicherungen (Assertions)**

- **F** Erweiterung von **Aexp** and **Bexp** durch
	-
	- ▶ Definierte Funktionen und Prädikate über Aexp
	- **E** Implikation, **Äquivalenzen**, Quantoren b<sub>1</sub> → b<sub>2</sub>, b<sub>1</sub> ← b<sub>2</sub>,  $\forall v$ , b,  $\exists v \cdot b$

Formal:

Lexp 1 ::=

\nlet | I[a] | I.

\nLet 
$$
|A = 1
$$
 and  $|A = 2$  and  $|A = 3$  and  $|A = 42$  and  $|A = 42$  and  $|A = 42$  and  $|A = 42$  and  $|A = 42$  and  $|A = 42$  and  $|A = 42$  and  $|A = 42$  and  $|A = 42$  and  $|A = 42$  and  $|A = 42$  and  $|A = 42$  and  $|A = 42$  and  $|A = 42$  and  $|A = 42$  and  $|A = 42$  and  $|A = 42$  and  $|A = 42$  and  $|A = 42$  and  $|A = 42$  and  $|A = 42$  and  $|A = 42$  and  $|A = 42$  and  $|A = 42$  and  $|A = 42$  and  $|A = 42$  and  $|A = 42$  and  $|A = 42$  and  $|A = 42$  and  $|A = 42$  and  $|A = 42$  and  $|A = 42$  and  $|A = 42$  and  $|A = 42$  and  $|A = 42$  and  $|A = 42$  and  $|A = 42$  and  $|A = 42$  and  $|A = 42$  and  $|A = 42$  and  $|A = 42$  and  $|A = 42$  and  $|A = 42$  and <math display="</p>

■ **Logische** Variablen **Var** v := N, M, L, U, V, X, Y, Z  $\sum_{i=1}^n i, \ldots$ 

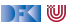

# **Zusicherungen (Assertions)**

- **F** Erweiterung von Aexp and Bexp durch
	- $\blacktriangleright$  **Logische** Variablen **Var**
	- ▶ Definierte Funktionen und Prädikate über Aexp
	- $\triangleright$  Implikation, **Äquivalenzen**, Quantoren **b**<sub>1</sub>

$$
v := N, M, L, U, V, X, Y, Z
$$
\n
$$
n!, \sum_{i=1}^{n} i, \dots
$$
\n
$$
b_1 \longrightarrow b_2, b_1 \longleftrightarrow b_2, \forall v, b, \exists v, b
$$

Formal:

Lexp 1 ::= 
$$
Idt | I[a] | I
$$
.  $Idt$ 

\nAexp v a ::= Z |  $Idt | \text{Var} | C | \text{Lexp}$ 

\n $|a_1 + a_2 | a_1 - a_2 | a_1 \times a_2$ 

\n $|f(e_1, \ldots, e_n)$ 

\nAssn b ::= 1 | 0 | a\_1 == a\_2 | a\_1! = a\_2 | a\_1 <= a\_2

\n $|! b | b_1 \& k b_2 | b_1 | | b_2$ 

\n $|b_1 \longrightarrow b_2 | b_1 \leftrightarrow b_2 | p(e_1, \ldots, e_n)$ 

\n $| \forall v, b | \exists v, b$ 

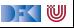

# **Zusicherungen (Assertions)**

- **F** Erweiterung von **Aexp** and **Bexp** durch
	- I **Logische** Variablen **Var** v := N*,* M*,* L*,*U*,* V*,* X*,* Y *,* Z
	- $\blacktriangleright$  Funktionen und Prädikate selbst definieren
	- ▶ Implikation, Äquivalenzen, Quantoren

Formal:

Lexp 1 ::= 
$$
Idt | I[a] | I
$$
.  $Idt$ 

\nAexp v a ::= Z |  $Idt | Var | C |$   $Lexp$ 

\n $|a_1 + a_2 | a_1 - a_2 | a_1 \times a_2$ 

\n $|f(e_1, \ldots, e_n)$ 

\nAssn b ::= 1 | 0 | a\_1 == a\_2 | a\_1! = a\_2 | a\_1 <= a\_2\n $|b| b_1 & k & b2 | b_1 || b_2$ 

\n $|b_1 \rightarrow b_2 | b_1 \leftrightarrow b_2 | p(e_1, \ldots, e_n)$ 

\n $|\forall v, b | \exists v, b$ 

$$
b_1 \longrightarrow b_2, b_1 \longleftrightarrow b_2, \forall v. b, \exists v. b
$$

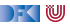

## **Die bisherigen Funktionen**

Die bisherigen Funktionen selbst definiert:

$$
n! == factorial(n)
$$
  
\n $i \le 0 \longrightarrow factorial(i) == 1$   
\n $i > 0 \longrightarrow factorial(i) == i \cdot factorial(i - 1)$   
\n
$$
\sum_{i=a}^{b} i == sum(a, b)
$$
  
\n $a > b \longrightarrow sum(a, b) == 0$   
\n $a < b \longrightarrow sum(a, b) == a + sum(a + 1, b)$ 

Kombination aus eingebautem **syntaktische Zucker** und eigenen **Definitionen**.

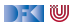

## **Die bisherigen Funktionen**

▶  $\sum_{i=a}^{b}$ e,  $\prod_{i=a}^{b}$ e benötigen Funktionen höherer Ordnung und anonyme Funktionen:  $\blacktriangleright$  Ganz allgemein:

$$
a \leq b \longrightarrow [a \dots b] == a : [a + 1 \dots b]
$$
  
\n
$$
a > b \longrightarrow [a \dots b] == []
$$
  
\n
$$
fold(f, c, a : as) == fold(f, f(c, a), as)
$$
  
\n
$$
fold(f, c, []) == c
$$
  
\n
$$
\sum_{i=a}^{b} e(i) == fold(\lambda x i .x + e(i), 0, [a \dots b])
$$
  
\n
$$
\prod_{i=a}^{b} e(i) == fold(\lambda x i .x \cdot e(i), 0, [a \dots b])
$$

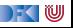

# **Ein Zoo von Logiken**

**Das grundlegende Dilemma:** 

Entscheidbarkeit < Ausdrucksmächtigkeit

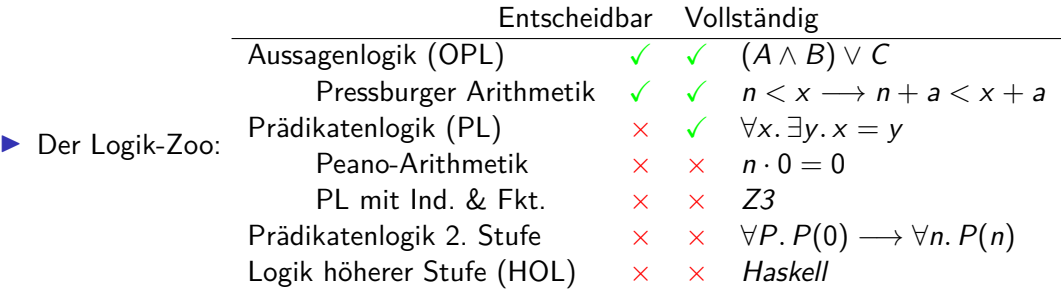

 $\blacktriangleright$  Auswahl der Logik: Kompromiss (sweet spot)

- I Wann gilt eine Zusicherung b ∈ **Assn** in einem Zustand *σ*?
	- $\blacktriangleright$  Auswertung (denotationale Semantik) ergibt true

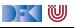

- I Wann gilt eine Zusicherung b ∈ **Assn** in einem Zustand *σ*?
	- $\blacktriangleright$  Auswertung (denotationale Semantik) ergibt true
- $\blacktriangleright$  Variablen denotieren:
	- $\blacktriangleright$  Zahlen und Characters wie bisher
	- Arrays wie in seq( $a, n$ )
	- $\triangleright$  Listen über Zahlen/Character wie in rev(as), as  $[(i + 1) : n (i + 1)]$
	- $\triangleright$  Es könnten auch Strukturen sein (Datentypen wie in Haskell)
		- ▶ Sei **T** die Menge aller anderen Werte wie Listen, Strukturen usw.

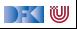

- I Wann gilt eine Zusicherung b ∈ **Assn** in einem Zustand *σ*?
	- $\blacktriangleright$  Auswertung (denotationale Semantik) ergibt true
- $\blacktriangleright$  Variablen denotieren:
	- ▶ Zahlen und Characters wie bisher
	- Arrays wie in seq( $a, n$ )
	- $\triangleright$  Listen über Zahlen/Character wie in rev(as), as  $[(i + 1) : n (i + 1)]$
	- $\triangleright$  Es könnten auch Strukturen sein (Datentypen wie in Haskell)
		- ▶ Sei **T** die Menge aller anderen Werte wie Listen, Strukturen usw.
- I **Belegung** der logischen Variablen: I : **Var** → (**Z** ∪ **C** ∪ **Array** ∪ **T**)
- Semantik von *b* unter der Belegung *I*:  $[\![b]\!]_{\mathcal{B}_V}^I$ ,  $[\![a]\!]_{\mathcal{A}_V}^I$

$$
\llbracket I \rrbracket_{Av}^l = \{ (\sigma, \sigma(i) \mid (\sigma, i) \in \llbracket I \rrbracket_{\mathcal{L}v}^l, i \in Dom(\sigma) \}
$$

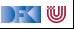

- I Wann gilt eine Zusicherung b ∈ **Assn** in einem Zustand *σ*?
	- $\blacktriangleright$  Auswertung (denotationale Semantik) ergibt true
- I **Belegung** der logischen Variablen: I : **Var** → (**Z** ∪ **C** ∪ **Array** ∪ **T**)
- $\triangleright$  Semantik von b unter der Belegung I:

$$
\llbracket \forall v.b \rrbracket_{Bv}' = \{ (\sigma, true) \mid \text{für alle } i \in \mathbf{Z} \text{ gilt } (\sigma, true) \in \llbracket b \rrbracket_{Bv}^{l[i/v]} \}
$$

$$
\cup \{ (\sigma, false) \mid \text{für ein } i \in \mathbf{Z} \text{ gilt } (\sigma, false) \in \llbracket b \rrbracket_{Bv}^{l[i/v]} \}
$$

$$
\llbracket \exists v.b \rrbracket_{Bv}' = \{ (\sigma, true) \mid \text{für ein } i \in \mathbf{Z} \text{ gilt } (\sigma, true) \in \llbracket b \rrbracket_{Bv}^{l[i/v]} \}
$$

$$
\cup \{ (\sigma, false) \mid \text{für alle } i \in \mathbf{Z} \text{ gilt } (\sigma, false) \in \llbracket b \rrbracket_{Bv}^{l[i/v]} \}
$$

Analog für andere Typen.

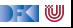

# **Erfülltheit von Zusicherungen**

Erfülltheit von Zusicherungen

 $b \in$  **Assn** ist in Zustand  $\sigma$  mit Belegung *I* erfüllt  $(\sigma \models' b)$ , gdw

 $[\![b]\!]_{\mathcal{B}_V}^I(\sigma) =$  true

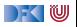

## **Formeln ohne Programmvariablen, ohne Arrays, ohne Strukturen**

- I Eine Formel b ∈ **Assn** ist pur, wenn sie weder Programmvariablen, noch Strukturen, noch Felder enthält (also keine Teilterme aus **Lexp** und **Idt**)
- **IF** Eine Formel ist geschlossen, wenn sie pur ist und keine freien logischen Variablen enthält.
- **I** Sei Assn<sup>c</sup> ⊆ Assn die Menge der geschlossenen Formeln

#### Lemma

Für eine geschlossene Formel b ist der Wahrheitswert  $[\![b]\!]_{B_{\mathrm{V}}}^I(\sigma)$  von b unabhängig von l und *σ*.

I Sei Γ eine endliche Menge von Formeln, dann definieren wir

$$
\bigwedge \Gamma := \left\{ \begin{array}{ll} b_1 \wedge \ldots \wedge b_n & \textrm{für alle } b_i \in \Gamma, \Gamma \neq \emptyset \\ \textrm{true} & \textrm{falls } \Gamma = \emptyset \end{array} \right.
$$

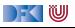

## **Erfülltheit von Zusicherungen unter Kontext**

#### Erfülltheit von Zusicherungen unter Kontext

Sei Γ⊆ Assn<sup>c</sup> eine endliche Menge und b∈Assn. Im Kontext Γ ist b in Zustand σ mit Belegung *I* erfüllt  $(\Gamma, \sigma \models' b)$ , gdw

$$
[\![({\textstyle\bigwedge}\;\Gamma)\longrightarrow b]\!]_{\mathcal{B}\mathsf{v}}^I(\sigma)=\mathit{true}
$$

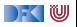

## **Floyd-Hoare-Tripel mit Kontext**

**I** Sei Γ ∈ Assn<sup>c</sup> und  $P$ ,  $Q$  ⊆ Assn

Partielle Korrektheit unter Kontext ( $\Gamma \models \{P\} \subset \{Q\}$ )

c ist **partiell korrekt**, wenn für alle Zustände *σ* und alle Belegungen I die unter Kontext Γ P erfüllen, gilt:

**wenn** die Ausführung von c mit  $\sigma$  in  $\sigma'$  terminiert, dann erfüllen  $\sigma'$  und I im Kontext Γ auch Q.

$$
\Gamma \models \{P\} \ c \ \{Q\} \Longleftrightarrow \forall I. \ \forall \sigma.\ \Gamma,\sigma \models^I P \land \exists \sigma'.\ (\sigma,\sigma') \in \llbracket c \rrbracket_{\mathcal{C}} \Longrightarrow \Gamma, \sigma' \models^I Q
$$

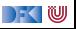

$$
\overline{\Gamma \vdash \{P[e/x]\} \, x = e \, \{P\}}
$$

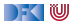

$$
\overline{\Gamma \vdash \{P[e/x]\} \, x = e \, \{P\}}
$$

$$
\frac{\Gamma \vdash \{A \land b\} c_0 \{B\}}{\Gamma \vdash \{A\} \text{ if } (b) c_0 \text{ else } c_1 \{B\}}
$$

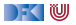

$$
\overline{\Gamma \vdash \{P[e/x]\} \, x = e \, \{P\}}
$$

$$
\frac{\Gamma \vdash \{A \land b\} c_0 \{B\}}{\Gamma \vdash \{A\} \text{ if } (b) c_0 \text{ else } c_1 \{B\}}
$$

$$
\frac{\Gamma \vdash \{A \land b\} \ c \ \{A\}}{\Gamma \vdash \{A\} \ \text{while}(b) \ c \ \{A \land \neg b\}}
$$

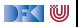

$$
\Gamma \vdash \{P[e/x]\} \, x = e \, \{P\}
$$

$$
\frac{\Gamma \vdash \{A \land b\} c_0 \{B\}}{\Gamma \vdash \{A\} \text{ if } (b) c_0 \text{ else } c_1 \{B\}}
$$

$$
\frac{\Gamma \vdash \{A \land b\} \ c \ \{A\}}{\Gamma \vdash \{A\} \ \text{while}(b) \ c \ \{A \land \neg b\}}
$$

$$
\frac{\Gamma \vdash \{A\} c_1 \{B\}}{\Gamma \vdash \{A\} c_1; c_2 \{C\}}
$$

[Korrekte Software](#page-0-0) 37 [44]

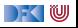

$$
\frac{\Gamma \longrightarrow (A' \longrightarrow A) \qquad \Gamma \vdash \{A\} \ c \{B\} \qquad \Gamma \longrightarrow (B \longrightarrow B')
$$
  

$$
\Gamma \vdash \{A'\} \ c \{B'\}
$$

und es muss gezeigt werden für alle Zustände  $\sigma$  und Belegungen I dass Г  $\longrightarrow$   $(A' \longrightarrow A)$ wahr bzw. dass

$$
\llbracket \mathsf{\Gamma} \longrightarrow (\mathsf{A}' \longrightarrow \mathsf{A}) \rrbracket_{\mathcal{B}\mathsf{v}}^1(\sigma) = \mathsf{true}
$$

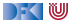

$$
\frac{\Gamma \longrightarrow (A' \longrightarrow A) \qquad \Gamma \vdash \{A\} \ c \{B\} \qquad \Gamma \longrightarrow (B \longrightarrow B')
$$
  

$$
\Gamma \vdash \{A'\} \ c \{B'\}
$$

und es muss gezeigt werden für alle Zustände  $\sigma$  und Belegungen I dass Г  $\longrightarrow$   $(A' \longrightarrow A)$ wahr bzw. dass

$$
\llbracket \mathsf{\Gamma} \longrightarrow (\mathsf{A}' \longrightarrow \mathsf{A}) \rrbracket_{\mathcal{B}\mathsf{v}}^l(\sigma) = \mathsf{true}
$$

 $\blacktriangleright$   $\llbracket . \rrbracket'_{\mathcal{B} \mathcal{V}}(\sigma)$  im Allgemeinen nicht berechenbar wegen

$$
\llbracket \forall z \, v \, . \, b \rrbracket_{Bv}^l = \{ (\sigma, 1) \mid \text{für alle } i \in \mathbf{Z} \text{ gilt } (\sigma, 1) \in \llbracket b \rrbracket_{Bv}^{l[i/v]} \}
$$
\n
$$
\cup \{ (\sigma, 0) \mid \text{für ein } i \in \mathbf{Z} \text{ gilt } (\sigma, 0) \in \llbracket b \rrbracket_{Bv}^{l[i/v]} \}
$$

I Unvollständigkeit der Prädikatenlogik

) - ( IU

## **Zusammenfassung**

- $\blacktriangleright$  Spezifikation erfordert **Modellbildung**
- $\blacktriangleright$  Herangehensweisen:
	- $\blacktriangleright$  Modellbildung in der Annotation ("ghost-code")
	- **In Separate Modellierungssprache**
- **Erweiterung der Annotationssprache um logische Anteile** 
	- ▶ Quantoren, Typen, Kontexte
- **Problem: Unvollständigkeit der Logik**

 $\blacksquare$